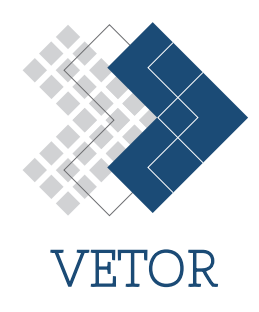

# **Modelagem Computacional de uma Blindagem de Nêutrons Utilizando Métodos Determinísticos Computational Modeling of Neutron Shielding Using Deterministic Methods**

Tarcila Oliveira Matos Muniz† , Francisco Bruno Souza Oliveira

*Universidade Estadual de Santa Cruz, Ilhéus, Brasil*

†**Autor correspondente:** tommuniz@uesc.br

#### **Resumo**

Neste artigo, o problema denominado de fonte-fixa (blindagem de nêutrons) em meio não multiplicativo foi estudado. Assim, foi simulada computacionalmente a blindagem da fonte de nêutrons utilizando métodos numéricos determinísticos para estimar os fluxos escalares e angulares de nêutrons em um domínio unidimensional. A equação de transporte linearizada de Boltzmann para partículas neutras foi empregada na modelagem dos problemas estudados. Na resolução numérica da equação de Boltzmann, foram consideradas certas aproximações e empregados métodos numéricos consolidados para gerar soluções precisas. Os métodos numéricos *Diamond Dierence* (DD), *Step* (ou Degrau) e *Step Characteristic* (Degrau Característico) foram utilizados nos problemas-modelo abordados. A configuração das blindagens era constituída de três materiais, variando-se a sequência da montagem e o tipo de material em função da interação material-nêutron. Foram simulados e analisados problemas-modelo de modo a identificar blindagens eficientes para o fluxo emergente de nêutrons.

#### **Palavras-chave**

Blindagem de nêutrons ∙ Equação de transporte de nêutrons ∙ Modelagem Computacional Determinística

#### **Abstract**

In this paper, the so-called source-fixed problem (neutron shielding) in a non-multiplicative medium has been studied. Thus, neutron source shielding was computationally simulated using deterministic numerical methods to estimate the scalar and angular neutron fluxes in a one-dimensional domain. The linearized Boltzmann transport equation for neutral particles was employed in the modeling of the problems studied. In the numerical solution of the Boltzmann equation, certain approximations were considered and consolidated numerical methods were employed to generate accurate solutions. The Diamond Difference (DD), Step and Step Characteristic methods were used in the model problems addressed. The shielding configuration consisted of three materials, with the assembly sequence and material type varying as a function of the material-neutron interaction. Model problems were simulated and examined in order to identify efficient shielding for the emerging neutron flux.

#### **Keywords**

Neutron shielding ∙ Neutron transport equation ∙ Deterministic Computational Modeling

# **1 Introdução**

Existem inúmeras aplicações dos nêutrons na ciência e tecnologia: na área da Medicina, merece menção a terapia de captura de nêutrons pelo boro, com vistas a combater o glioblastoma multiforme [\[1,](#page-11-0) [2\]](#page-11-1); no ramo energético,

destaca-se a produção da energia elétrica a partir de reatores nucleares, tema bastante relevante na Engenharia Nuclear [\[3\]](#page-11-2). Nesse trabalho propõe-se a utilização da equação de transporte linearizada de Boltzmann como modelo matemático para descrever os problemas de blindagem de nêutrons, resolvendo-se, então, um problema aproximado de blindagem. A metodologia proposta foi ilustrada através de problemas-modelos, de modo a analisar o fluxo escalar de nêutrons na extremidade de blindagens heterogêneas, utilizando os métodos *Diamond Difference* (DD) [\[4\]](#page-11-3), *Step* e *Step Characteristic* [\[5\]](#page-11-4).

### **2 Modelagem Matemática e Computacional**

O modelo matemático adotado foi a equação de transporte de nêutrons na sua forma linearizada. Conforme descrito em Lewis e Miller [\[4\]](#page-11-3), essa equação monoenergética em geometria cartesiana unidimensional – para um domínio de comprimento L com fonte de espalhamento isotrópica – pode ser escrita como:

<span id="page-1-0"></span>
$$
\mu \frac{\partial}{\partial x} \Psi(x,\mu) + \sigma_t(x) \Psi(x,\mu) = \frac{\sigma_{s0}(x)}{2} \int_{-1}^1 \Psi(x,\mu') d\mu' + S(x),\tag{1}
$$

onde  $x \in D = \{x \in \mathbb{R} | 0 \le x \le L\}$ e  $\mu \in [-1, 1]$ . Na Eq. [\(1\)](#page-1-0),  $\Psi(x, \mu)$  representa o fluxo angular de nêutrons;  $\sigma_t(x)$ representa a seção de choque macroscópica total;  $\sigma_{s0}(x)$  representa a seção de choque macroscópica de espalhamento isotrópica e, por fim,  $S(x)$  representa as fontes externas isotrópicas.

Para que a Eq. [\(1\)](#page-1-0) tenha solução única é necessário estabelecer condições de contorno. As condições de contorno utilizadas são ditas *prescritas*. A condição de contorno prescrita define que os fluxos angulares de nêutrons incidentes num volume geométrico D são valores conhecidos. Para o caso unidimensional, sob enfoque nesse artigo, pode-se considerar que  $\Psi(0,\mu) = f(\mu)$  para  $\mu > 0$  e  $\Psi(L,\mu) = g(\mu)$  para  $\mu < 0$ . Na subseção a seguir será detalhado o método utilizado para a discretização da variável angular  $\mu$ , de modo a garantir que a Eq. [\(1\)](#page-1-0) possua solução única.

#### **2.1 Discretização angular**

Além de estabelecer condições de contorno, é necessário também discretizar a variável angular  $\mu$ . Para isso, foi utilizado o Método de Ordenadas Discretas, também conhecido como aproximação S<sub>N</sub>. Esse método foi desenvolvido por Carlson e Lathrop [\[6\]](#page-11-5) e Chandrasekhar [\[7\]](#page-11-6) e, desde então, vem sendo aprimorado e amplamente utilizado na modelagem numérica da equação de transporte de nêutrons. A principal ideia do Método de Ordenadas Discretas consiste em substituir um domínio contínuo da variável  $\mu$  por um conjunto discreto de valores  $\mu_m$ , onde  $m = 1, ..., N$ , e a integral da Eq. (1) por fórmulas de quadraturas.

Em problemas unidimensionais, a quadratura de Gauss-Legendre é frequentemente utilizada [\[4\]](#page-11-3). Nessa quadratura,  $\mu_m$  é formado pelas raízes dos polinômios de Legendre de grau N, dadas por  $\{\mu_m, m = 1, ..., N | P_N(\mu_m) = 0\}$ . Os pesos da quadratura são:

$$
\omega_m = \frac{2(1 - \mu_m)^2}{\left[ (N + 1)P_{N+1}(\mu_m) \right]^2}.
$$
\n(2)

Barros [\[8\]](#page-11-7) ressalta que existem outros tipos de quadraturas angulares para realizar cálculos em  $S_N$ . Aqui, optou-se pelo uso da quadratura de Gauss-Legendre.

<span id="page-1-1"></span>Substituindo-se então as integrais da Eq. (1), obtém-se

$$
\mu_m \frac{d}{dx} \Psi_m(x) + \sigma_t(x) \Psi_m(x) = \frac{\sigma_{s0}(x)}{2} \sum_{n=1}^N \Psi_n(x) \omega_n + S(x), \quad m = 1, \dots, N,
$$
 (3)

onde  $x \in D = \{x \in \mathbb{R} | 0 \le x \le L\}$ , com as seguintes condições de contorno abaixo:

$$
\Psi_m(0) = f_m \quad \text{para} \quad \mu_m > 0,\tag{4}
$$

$$
\Psi_m(L) = g_m \quad \text{para} \quad \mu_m < 0,\tag{5}
$$

onde  $f_m$  e  $g_m$  são valores não-negativos conhecidos (caso os valores de  $f_m$  e  $g_m$  sejam iguais a zero têm-se as condições de contorno prescritas do tipo vácuo ou meio não reentrante). Uma vez discretizada a variável angular  $\mu$  na Eq. (1), detalhamos na próxima subseção procedimentos de discretização espacial.

#### **2.2 Discretização espacial**

Inicialmente, devem ser obtidas as equações discretizadas de balanço espacial, dividindo o domínio D em células espaciais de comprimento  $h_i$ ,  $i = 1, ..., I$ , em que a seção de choque macroscópica total  $\sigma_t(x)$ , a seção de choque macroscópica de espalhamento isotrópica  $\sigma_{s0}(x)$  e a fonte externa isotrópica  $S_m(x)$  são constantes no interior de cada célula, conforme ilustra a Fig. 1.

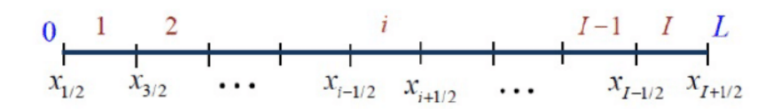

Figura 1: Grade espacial para o domínio unidimensional  $D$  de comprimento  $L$ .

Sendo assim, podemos escrever então a Eq. [\(3\)](#page-1-1) da seguinte maneira:

$$
\mu_m \frac{d}{dx} \Psi_m(x) + \sigma_{t,i}(x) \Psi_m(x) = \frac{\sigma_{s0,i}}{2} \sum_{n=1}^N \Psi_n(x) \omega_n + S_i.
$$
 (6)

<span id="page-2-1"></span>De acordo com Barros [\[8\]](#page-11-7), para obter as equações discretizadas de balanço espacial de ordem l devemos aplicar o operador seguinte

<span id="page-2-0"></span>
$$
\frac{(2l+1)}{h_i} \int_{x-l/2}^{x+l/2} P_l\left(\frac{2(x-x_i)}{h_i}\right) dx\tag{7}
$$

<span id="page-2-2"></span>nas equações de ordenadas discretas  $S_N$  indicadas na Eq. [\(6\)](#page-2-0), onde  $x_i = \frac{x_{i-1/2} + x_{i+1/2}}{2}$  $\frac{1}{2}$  e  $P_l$  é o polinômio de Legendre de grau *l*. Aplicando o operador representado na Eq. [\(7\)](#page-2-1) com  $l = 0$ , obtemos as equações de balanço espacial de ordem zero

$$
\frac{\Psi_{m,i+1/2} - \Psi_{m,i-1/2}}{\alpha_{m,i}} + \bar{\Psi}_{m,i} = \frac{C_{0,i}}{2} \sum_{n=1}^{N} \bar{\Psi}_{n,i} \omega_n + \frac{S_{m,i}}{\sigma_{t,i}},
$$
\n(8)

onde definimos  $C_{0,i} = \frac{\sigma_{s0,i}}{\sigma_{s0,i}}$  $\frac{\sigma_{sol,i}}{\sigma_{t,i}}$  como razão de espalhamento isotrópico e, para facilitar a notação, chamamos  $\alpha_{m,i}=\frac{h_i\sigma_{t,i}}{\mu_m}$  $rac{\mu U_{t,l}}{\mu_m}$ . Além disso, nas equações de balanço espacial definimos

$$
\Psi_{m,i} = \frac{1}{h_i} \int_{x-1/2}^{x+1/2} \Psi_m(x) dx
$$
\n(9)

como sendo o fluxo angular médio na *i*-ésima célula espacial. A Eq. [\(8\)](#page-2-2) discretizada de balanço espacial é completamente livre de erro de truncamento espacial. Contudo, essas equações não são capazes de solucionar com unicidade a formulação de ordenadas discretas  $S_N$ , devido ao fato de que essas equações conduzem a sistemas de equações indeterminados, em que o número de equações disponíveis é menor que o número de incógnitas. Dessa forma, as equações de balanço devem ser acopladas a equações auxiliares que envolvam as incógnitas do problema, convertendo assim, os sistemas indeterminados em sistemas determinados, obtendo então solução única [\[9\]](#page-11-8).

A seguir apresentam-se algumas equações auxiliares de três métodos de discretização espacial clássicos, que são utilizadas na resolução de problemas de transporte S<sub>N</sub>, quais sejam, o método *Diamond Difference* (DD), o Método *Step* e o Método *Step Characteristic* [\[10\]](#page-11-9).

#### **2.2.1 Método** *Diamond Dierence* **(DD)**

A equação auxiliar do método DD pode ser escrita da seguinte maneira

<span id="page-2-3"></span>
$$
\Psi_{m,i} = \frac{\Psi_{m,i+1/2} + \Psi_{m,i-1/2}}{2}, \quad m = 1, \dots, N
$$
\n(10)

em que o fluxo angular médio é a média aritmética entre os fluxos incidentes e emergentes nas faces dos nodos na mesma direção.

#### **2.2.2 Método** *Step*

A equação auxiliar do Método *Step* é dada por

$$
\bar{\Psi}_{m,i} = \Psi_{m,i+1/2} \quad \text{para} \quad \mu_m > 0 \quad \text{e} \quad \bar{\Psi}_{m,i} = \Psi_{m,i-1/2} \quad \text{para} \quad \mu_m < 0 \tag{11}
$$

onde o fluxo angular médio no interior do nodo é igual ao fluxo da face direita na direção da varredura.

#### **2.2.3 Método** *Step Characteristic*

A equação auxiliar do Método *Step Characteristic* pode ser escrita como

<span id="page-3-2"></span>
$$
\bar{\Psi}_{m,i} = \frac{\left(1 + \theta_{m,i}\right) \Psi_{m,i+1/2} + \left(1 - \theta_{m,i}\right) \Psi_{m,i-1/2}}{2}, \quad m = 1, \dots, N
$$
\n(12)

onde define-se  $\theta_{m,i} = \coth\left(\frac{\alpha_{m,i}}{2}\right)$ 2  $\overline{a}$  $-\frac{2}{\pi}$  $\frac{2}{\alpha_{m,i}}$  e  $\alpha_{m,i} = \frac{h_i \sigma_{t,i}}{\mu_m}$  $\frac{H^{\bullet}L}{\mu_m}$ .

Na subseção 2.3 apresentamos o método iterativo SI (*Source Iteration*) [\[4\]](#page-11-3), pois é a partir da aplicação do método iterativo SI que conseguimos realizar a convergência nas soluções dos métodos de diferenças finitas aqui detalhados.

#### **2.3 Solução numérica usando o esquema iterativo** *Source iteration* **(SI)**

O esquema iterativo SI é frequentemente aplicado para realizar a convergência de solução numérica de métodos numéricos de malha na para problemas de nêutrons monoenergéticos, nas formulações de ordenadas discretas com fonte fixa.

Dada uma grade de discretização espacial, determinamos os fluxos angulares médios nos intervalos das células que formam a grade espacial em função das estimativas da fonte que inclui espalhamento, a fonte fixa interior e dos uxos angulares nas faces dos nodos nas correspondentes direções discretas incidentes no nodo. Com o intuito de compreendermos a dinâmica de como calculamos os fluxos angulares emergentes utilizando o esquema iterativo SI, se faz necessário definirmos o conceito de *varredura na grade* em problemas unidimensionais, pois a partir desse esquema é possível resolver os sistemas de equações obtidos.

Inicialmente, devemos ter duas referências relacionadas a orientação horizontal, a saber: esquerda (E) e direita (D). Dessa forma, para as direções em que  $\mu_m > 0$ , varremos o domínio da esquerda para a direita ( $E \to D$ ) e para  $\mu_m < 0$ , varremos o domínio da direita para a esquerda ( $D \to E$ ), tendo assim, dois sentidos de varredura. A estas duas varreduras denominamos *varreduras de transporte*. É importante salientar que cada sentido da varredura de transporte está associado ao cálculo de fluxos angulares emergentes em uma direção correspondente. Uma vez realizada a varredura para  $\mu_m > 0$  e para  $\mu_m < 0$ , varremos completamente o domínio e a esse conjunto de duas varreduras de transporte chamamos de *varredura na grade*.

As equações constitutivas dos métodos DD, *Step* e *Step Characteristic* em conjunto com os conceitos de varredura aqui descritos, permitem determinar as equações das varreduras de transporte na grade de discretização espacial para o esquema iterativo SI. Considerando então cada sentido de varredura de transporte, estabelecemos uma associação conveniente entre as equações de balanço espacial e as equações destes métodos.

Para ilustrar toda a dinâmica aqui descrita, vamos calcular os fluxos angulares emergentes e incidentes, no sentido da varredura de transporte para todos os métodos estudados (DD, *Step* e *Step Characteristic*).

<span id="page-3-1"></span>A equação de balanço de ordem zero é:

$$
\frac{\Psi_{m,i+1/2} - \Psi_{m,i-1/2}}{\alpha_{m,i}} + \bar{\Psi}_{m,i} = S_{sc,i} + \frac{S_{m,i}}{\sigma_{t,i}},
$$
\n(13)

onde

$$
\alpha_{m,i} = \frac{h_i \sigma_{t,i}}{\mu_m}, \quad C_{o,i} = \frac{\sigma_{so,i}}{\sigma_{t,i}}, \quad S_{sc,i} = \frac{C_{o,i}}{2} \sum_{n=1}^{N} \Psi_{n,i} \omega_n.
$$
\n(14)

#### **2.3.1 Método DD**

<span id="page-3-0"></span>A Eq. [\(10\)](#page-2-3) será reescrita visando obter o fluxo emergente  $\Psi_{m,i+1/2}$ , para  $\mu_m>0$ . Assim, reorganizando a Eq. (10), tem-se:

$$
\Psi_{m,i+1/2} = 2\Psi_{m,i} - \Psi_{m,i-1/2}.
$$
\n(15)

Substituindo a Eq. [\(15\)](#page-3-0) na Eq. [\(13\)](#page-3-1), pode-se obter:

$$
\frac{2\bar{\Psi}_{m,i} - \Psi_{m,i-1/2} - \Psi_{m,i-1/2}}{\alpha_{m,i}} + \bar{\Psi}_{m,i} = S_{sc,i} + \frac{S_{m,i}}{\sigma_{t,i}},
$$
(16)

$$
2\bar{\Psi}_{m,i} - 2\Psi_{m,i-1/2} + \alpha_{m,i}\bar{\Psi}_{m,i} = \alpha_{m,i}S_{sc,i} + \alpha_{m,i}\frac{S_{m,i}}{\sigma_{t,i}},
$$
\n(17)

$$
(2 + \alpha_{m,i})\bar{\Psi}_{m,i} = 2\Psi_{m,i-1/2} + \alpha_{m,i}S_{sc,i} + \alpha_{m,i}\frac{S_{m,i}}{\sigma_{t,i}},
$$
\n(18)

E, assim

$$
\Psi_{m,i} = \frac{2\Psi_{m,i-1/2} + \alpha_{m,i} \left( S_{sc,i} + S_{m,i} / \sigma_{t,i} \right)}{2 + \alpha_{m,i}}.
$$
\n(19)

Para μ<sub>m</sub><0, o fluxo emergente é Ψ<sub>m,i−1/2</sub>. Assim, com base na Eq. [\(10\)](#page-2-3), obtém-se:

$$
\Psi_{m,i-1/2} = 2\bar{\Psi}_{m,i} - \Psi_{m,i+1/2},\tag{20}
$$

$$
\frac{-2\bar{\Psi}_{m,i} + \Psi_{m,i+1/2} + \Psi_{m,i+1/2}}{\alpha_{m,i}} + \Psi_{m,i} = S_{sc,i} + \frac{S_{m,i}}{\sigma_{t,i}},
$$
\n(21)

$$
-2\Psi_{m,i} + 2\Psi_{m,i+1/2} + \alpha_{m,i}\Psi_{m,i} = \alpha_{m,i}S_{sc,i} + \alpha_{m,i}\frac{S_{m,i}}{\sigma_{t,i}},
$$
\n(22)

$$
(-2 + \alpha_{m,i})\bar{\Psi}_{m,i} = -2\Psi_{m,i+1/2} + \alpha_{m,i}S_{sc,i} + \alpha_{m,i}\frac{S_{m,i}}{\sigma_{t,i}},
$$
\n(23)

E, finalmente

$$
\Psi_{m,i} = \frac{2\Psi_{m,i+1/2} - \alpha_{m,i}(S_{sc,i} + S_{m,i}/\sigma_{t,i})}{2 - \alpha_{m,i}}.
$$
\n(24)

#### **2.3.2 Método** *Step*

A equação auxiliar do método *Step* pode ser reescrita na forma:

$$
\bar{\Psi}_{m,i} = \frac{[1 + \text{sgn}(\mu_m)] \Psi_{m,i+1/2} + [1 - \text{sgn}(\mu_m)] \Psi_{m,i-1/2}}{2},\tag{25}
$$

onde sgn representa a função sinal. Dessa maneira, fazendo:

$$
A = [1 + \text{sgn}(\mu_m)] \quad e \quad B = [1 - \text{sgn}(\mu_m)],
$$

<span id="page-4-0"></span>tem-se

$$
\bar{\Psi}_{m,i} = \frac{A\Psi_{m,i+1/2} + B\Psi_{m,i-1/2}}{2}.
$$
\n(26)

<span id="page-4-1"></span>Para  $\mu_m > 0$ , o fluxo emergente é  $\Psi_{m,i+1/2}$ . Portanto, a partir da Eq. [\(26\)](#page-4-0), tem-se:

$$
\Psi_{m,i+1/2} = \frac{2\Psi_{m,i} - B\Psi_{m,i-1/2}}{A} = \left(\frac{2}{A}\right)\Psi_{m,i} - \left(\frac{B}{A}\right)\Psi_{m,i-1/2}.
$$
\n(27)

Substituindo Eq. [\(27\)](#page-4-1) na Eq. [\(13\)](#page-3-1), tem-se:

$$
\frac{(2/A)\bar{\Psi}_{m,i} - (B/A)\Psi_{m,i-1/2} - \Psi_{m,i-1/2}}{\alpha_{m,i}} + \bar{\Psi}_{m,i} = S_{sc,i} + \frac{S_{m,i}}{\sigma_{t,i}},
$$
\n(28)

$$
\left(\frac{2}{A}\right)\bar{\Psi}_{m,i} - \left(\frac{B+A}{A}\right)\Psi_{m,i-1/2} + \alpha_{m,i}\bar{\Psi}_{m,i} = \alpha_{m,i}S_{sc,i} + \alpha_{m,i}\frac{S_{m,i}}{\sigma_{t,i}},\tag{29}
$$

$$
\left(\frac{2}{A} + \alpha_{m,i}\right)\bar{\Psi}_{m,i} = \left(\frac{B+A}{A}\right)\Psi_{m,i-1/2} + \alpha_{m,i}\Psi_{m,i} = \alpha_{m,i}S_{sc,i} + \alpha_{m,i}\frac{S_{m,i}}{\sigma_{t,i}},\tag{30}
$$

$$
\Psi_{m,i} = \frac{\left(\frac{B+A}{A}\right)\Psi_{m,i-1/2} + \alpha_{m,i}\left(S_{sc,i} + \frac{S_{m,i}}{\sigma_{t,i}}\right)}{\left(\frac{2}{A} + \alpha_{m,i}\right)}.
$$
\n(31)

Porém,  $B + A = 1 - \text{sgn}(\mu_m) + 1 + \text{sgn}(\mu_m) = 2$ , logo

$$
\bar{\Psi}_{m,i} = \frac{\left(\frac{2}{A}\right) \Psi_{m,i-1/2} + \alpha_{m,i} \left(S_{sc,i} + \frac{S_{m,i}}{\sigma_{t,i}}\right)}{\left(\frac{2}{A} + \alpha_{m,i}\right)}.
$$
\n(32)

<span id="page-5-0"></span>Para  $\mu_m < 0$ , o fluxo emergente é  $\Psi_{m,i-1/2}$ . Reorganizando a Eq. [\(26\)](#page-4-0), tem-se:

$$
\Psi_{m,i-1/2} = \frac{2\bar{\Psi}_{m,i} - A\Psi_{m,i+1/2}}{2} = \left(\frac{2}{B}\right)\Psi_{m,i} - \left(\frac{A}{B}\right)\Psi_{m,i+1/2}.
$$
\n(33)

Substituindo a Eq. [\(33\)](#page-5-0) na Eq. [\(13\)](#page-3-1), tem-se o seguinte desenvolvimento:

$$
\frac{\Psi_{m,i+1/2} - \left(\frac{2}{B}\right) \Psi_{m,i} - \left(\frac{A}{B}\right) \Psi_{m,i+1/2}}{\alpha_{m,i}} = S_{sc,i} + \frac{S_{m,i}}{\sigma_{t,i}},\tag{34}
$$

$$
\left(\frac{A+B}{B}\right)\Psi_{m,i+1/2} - \frac{2}{B}\Psi_{m,i} + \alpha_{m,i}\Psi_{m,i} = \alpha_{m,i}S_{sc,i} + \alpha_{m,i}\frac{S_{m,i}}{\sigma_{t,i}},
$$
\n(35)

$$
\left(\alpha_{m,i}-\frac{2}{B}\right)\Psi_{m,i}=-\left(\frac{A+B}{B}\right)\Psi_{m,i+1/2}+\alpha_{m,i}S_{sc,i}+\alpha_{m,i}\frac{S_{m,i}}{\sigma_{t,i}},\tag{36}
$$

$$
\bar{\Psi}_{m,i} = -\frac{\left(\frac{A+B}{B}\right)\Psi_{m,i+1/2} + \alpha_{m,i}\left(S_{sc,i} + \alpha_{m,i}\frac{S_{m,i}}{\sigma_{t,i}}\right)}{\left(\alpha_{m,i} - \frac{2}{B}\right)}.
$$
\n(37)

O que resulta em:

$$
\Psi_{m,i} = \frac{\left(\frac{A+B}{B}\right)\Psi_{m,i+1/2} - \alpha_{m,i}\left(S_{sc,i} + \alpha_{m,i}\frac{S_{m,i}}{\sigma_{t,i}}\right)}{\left(\frac{2}{B} - \alpha_{m,i}\right)}.
$$
\n(38)

Entretanto,  $A + B = 1 + \text{sgn}(\mu_m) + 1 - \text{sgn}(\mu_m) = 2$ , logo

$$
\bar{\Psi}_{m,i} = \frac{\left(\frac{2}{B}\right)\Psi_{m,i+1/2} - \alpha_{m,i}\left(S_{sc,i} + \alpha_{m,i}\frac{S_{m,i}}{\sigma_{t,i}}\right)}{\left(\frac{2}{B} - \alpha_{m,i}\right)}.
$$
\n(39)

#### **2.3.3 Método** *Step Characteristic*

<span id="page-5-2"></span>Considerando a equação auxiliar do método *Step Characteristic*, representada pela Eq. [\(12\)](#page-3-2), e definindo  $D = (1 + \theta_{m,i})$ e  $E = (1 - \theta_{m,i})$ , tem-se:

$$
\bar{\Psi}_{m,i} = \frac{D\Psi_{m,i+1/2} + E\Psi_{m,i-1/2}}{2}.
$$
\n(40)

<span id="page-5-1"></span>As equações de varredura podem, portanto, ser obtidas. Para  $\mu_m>0$ , o fluxo emergente é  $\Psi_{m,i-1/2}$ , de maneira que:

$$
\Psi_{m,i+1/2} = \frac{2\Psi_{m,i} - E\Psi_{m,i-1/2}}{D} = \left(\frac{2}{D}\right)\bar{\Psi}_{m,i} - \left(\frac{E}{D}\right)\Psi_{m,i-1/2}.
$$
\n(41)

Substituindo a Eq. [\(41\)](#page-5-1) na Eq. [\(13\)](#page-3-1), temos

$$
\bar{\Psi}_{m,i} = \frac{(2/D)\Psi_{m,i-1/2} + \alpha_{m,i}(S_{sc,i} + \alpha_{m,i}S_{m,i}/\sigma_{t,i})}{(2/D + \alpha_{m,i})}.
$$
\n(42)

<span id="page-6-0"></span>Para  $\mu_m < 0$ , o fluxo emergente é  $\Psi_{m,i+1/2}$ . A partir da Eq. [\(40\)](#page-5-2), pode-se obter:

$$
\Psi_{m,i-1/2} = \frac{2\bar{\Psi}_{m,i} - D\Psi_{m,i-1/2}}{E} = \left(\frac{2}{E}\right)\bar{\Psi}_{m,i} - \left(\frac{D}{E}\right)\Psi_{m,i-1/2}.
$$
\n(43)

Substituindo a Eq. [\(43\)](#page-6-0) na Eq. [\(13\)](#page-3-1):

$$
\Psi_{m,i} = \frac{(2/E)\Psi_{m,i+1/2} - \alpha_{m,i}(S_{sc,i} + \alpha_{m,i}S_{m,i}/\sigma_{t,i})}{(2/E - \alpha_{m,i})}.
$$
\n(44)

Tendo como base as estimativas para os fluxos incidentes nos nodos e as fontes no interior deles, calculam-se os fluxos que são emergentes dos nodos nos sentidos das varreduras de transporte. No método de iteração SI, a fonte de espalhamento é mantida constante para cada varredura na grade. Ao término da varredura na grade, deve-se efetuar um teste de convergência. Por convenção, este teste é feito estabelecendo um critério de convergência para o termo de fonte de espalhamento. Caso o esquema convirja, interrompem-se as iterações; caso contrário, é necessário atualizar a fonte de espalhamento e realizar uma nova varredura na grade, aplicando novamente o teste de convergência. Sendo assim, esse esquema iterativo irá se repetir até que algum critério de convergência seja satisfeito.

Na próxima seção apresentam-se brevemente os materiais que foram utilizados nas simulações bem como seus respectivos critérios de escolha.

#### **2.4 Seções de choque e materiais**

De acordo com Duderstadt e Hamilton [\[11\]](#page-12-0), a seção de choque macroscópica está relacionada com a probabilidade de um nêutron migrar num meio hospedeiro com uma determinada população de isótopos e reagir. Quanto maior for a seção de choque macroscópica do meio hospedeiro, menor será a distância percorrida pelo nêutron até que a interação nêutron-núcleo ocorra. A distância média lambda  $(\lambda)$  percorrida antes que o nêutron interaja com um núcleo atômico, matematicamente descrita como λ = 1/σ<sub>t</sub>, também é conhecida como *livre caminho médio do nêutron*.

A Tabela 1 identifica cada material e sua respectivas seção de choque macroscópica de espalhamento ( $\sigma_{\rm s}$ ) e seção de choque macroscópica total ( $\sigma_t$ ). Ressalte-se que a escolha desses materiais é norteada pelos valores das seções de choque de espalhamento e total, uma vez que o foco do trabalho é investigar problemas relacionados à blindagem.

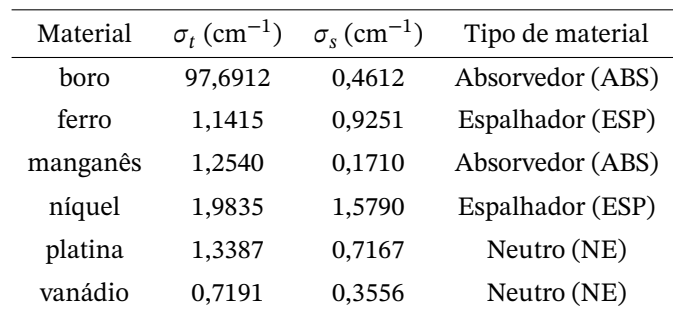

Tabela 1: Classificação dos materiais [\[12\]](#page-12-1)

Todos os valores apresentados na Tabela 1 estão disponíveis em Lamarsh e Baratta [\[12\]](#page-12-1), sendo válidos para nêutrons térmicos. Os nêutrons térmicos são aqueles que estão em equilíbrio térmico com o meio, à temperatura ambiente. Tal equilíbrio ocorre quando o nêutron sofre colisões ao atravessar a matéria, perdendo energia até que obtenha uma distribuição em equilíbrio térmico com a dos átomos e moléculas do meio. Além disso, vale a pena ressaltar que para o cálculo de blindagem de nêutrons rápidos é imprescindível levar em consideração três fatores, a saber, moderação, captura dos nêutrons térmicos e absorção de radiações secundárias.

Dessa maneira, para nêutrons térmicos – foco do presente estudo – uma espessura do material absorvedor com alta seção de choque deve ser utilizada [\[13\]](#page-12-2). Os elementos platina e vanádio foram considerados como *materiais neutros*, porque a seção de choque macroscópica de espalhamento e de absorção são bem próximas para ambos os materiais (a seção de choque de absorção é resultante da diferença entre a seção de choque total e seção de choque de espalhamento). Já o elemento ferro possui uma seção de choque de espalhamento maior que a de absorção, como percebe-se na Tabela 1, assim é identicado como um *material espalhador*, assim como o níquel. O boro e o manganês, por sua vez, são considerados *materiais absorvedores*, uma vez que sua seção de choque de absorção é muito maior que a seção de choque de espalhamento, verificável utilizando a Tabela 1.

A Tabela 2 apresenta os resultados do livre caminho médio do nêutron para cada material empregado nos problemas em questão.

| Material | Livre Caminho Médio do Nêutron (cm) |
|----------|-------------------------------------|
| boro     | 0,010236                            |
| ferro    | 0,876040                            |
| manganês | 0,797448                            |
| níquel   | 0,504159                            |
| platina  | 0,746993                            |
| vanádio  | 1,390627                            |

Tabela 2: Livre Caminho Médio do nêutron

A partir dos dados referentes à seção de choque dos materiais, foi possível realizar a simulação dos problemas modelo.

# **3 Resultados e Discussão**

Resultados preliminares indicaram que o método *Step Characteristic* com uma quadratura de Gauss-Legendre de ordem dezesseis apresentam melhor aproximação para problemas de blindagem. Desse modo, optou-se por tal escolha para os resultados numéricos apresentados.

Para validação do código computacional foi realizada uma simulação com o problema descrito em Oliveira [\[9\]](#page-11-8) considerando  $h = 0$ , 01 cm e os resultados obtidos foram aceitáveis comparados ao que está descrito nessa referência, portanto pôde-se seguir então com as simulações. Assim, na próxima seção serão apresentados os resultados das simulações visando identificar quais materiais podem ser utilizados para realizar uma blindagem efetiva de maneira que os fluxos escalares neutrônicos sejam menores que 1 × 10<sup>−5</sup> (cm<sup>−2</sup>s<sup>−1</sup>).

#### **3.1 Problema modelo A**

O problema modelo A é heterogêneo, com condição de contorno prescrita  $\Psi_m(0) = 10$  para  $\mu_m > 0$  e  $\Psi_m(9) = 0$  para  $\mu_m$  < 0. A grade possui 9 cm, dividida em três regiões de 3 cm conforme ilustrado na Fig. 2. Os parâmetros físicos para as regiões podem ser encontrados na Tabela 1.

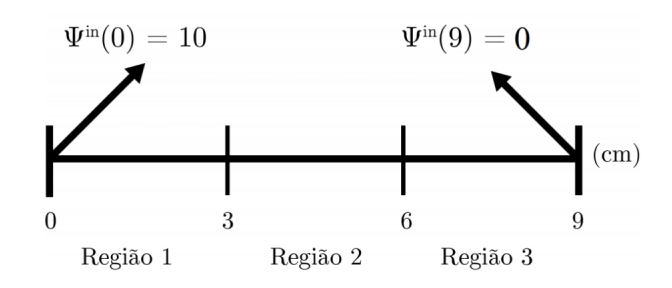

Figura 2: Problema modelo A

A estratégia adotada para a realização da composição da grade para esse problema é a permutação de três materiais, com cada material em uma região diferente da grade. Para ilustrar a disposição dos materiais no domínio, escolhemos os materiais ferro (ESP), manganês (ABS) e vanádio (NE). Assim, foram compostas as grades:

- 1. NE (região 1) ESP (região 2) ABS (região 3)
- 2. NE (região 1) ABS (região 2) ESP (região 3)
- 3. ESP (região 1) NE (região 2) ABS (região 3)
- 4. ESP (região 1) ABS (região 2) NE (região 3)
- 5. ABS (região 1) NE (região 2) ESP (região 3)
- 6. ABS (região 1) ESP (região 2) NE (região 3)

A mesma dinâmica se repetiu com as trincas: ferro (ESP), manganês (ABS) e platina (NE) e níquel (ESP), manganês (ABS) e vanádio (NE).

Os resultados dessas simulações encontram-se nas Tabelas 3, 4 e 5, que representam o fluxo escalar neutrônico no ponto  $x = 9$  cm, sendo a região de interesse para a realização da blindagem. Além disso, apresentou-se uma classificação numérica de 1 a 6, onde 1 é a sequência que oferece a melhor combinação, o algarismo 2 representa a segunda melhor combinação entre os materiais e assim sucessivamente, de modo que o algarismo 6 representa a pior combinação para a blindagem. Consideraram-se fluxos escalares neutrônicos menores que  $1 \times 10^{-5}$  como critério para uma blindagem segura.

Tabela 3: Distribuição do fluxo escalar neutrônico utilizando os materiais ferro, manganês e vanádio – 9 cm

| Método <i>Step Characteristic</i> – Quadratura S <sub>16</sub>  |                                     |                                      |  |  |  |
|-----------------------------------------------------------------|-------------------------------------|--------------------------------------|--|--|--|
| Materiais:<br>ferro (ESP) - manganês (ABS) - vanádio (NE)       |                                     |                                      |  |  |  |
| Fluxo escalar (cm <sup>-2</sup> s <sup>-1</sup> ) em $x = 9$ cm |                                     |                                      |  |  |  |
| Combinação                                                      |                                     | $h = 0,01$ cm Ordem de Classificação |  |  |  |
| NE - ESP - ABS                                                  | $2,801624 \times 10^{-4}$           | 1                                    |  |  |  |
| NE- ABS - ESP                                                   | 4, 335874 $\times$ 10 <sup>-4</sup> | 6                                    |  |  |  |
| NE-ABS - ESP                                                    | $3,172463\times10^{-4}$             | 2                                    |  |  |  |
| ESP - ABS - NE                                                  | 3,706198 $\times$ 10 <sup>-4</sup>  | 4                                    |  |  |  |
| ABS - NE - ESP                                                  | 4, 240495 $\times$ 10 <sup>-4</sup> | 5                                    |  |  |  |
| ABS - ESP - NE                                                  | 3, 284458 $\times$ 10 <sup>-4</sup> | 3                                    |  |  |  |

Tabela 4: Distribuição do fluxo escalar neutrônico utilizando os materiais manganês, níquel e vanádio - 9 cm

| Método Step Characteristic – Quadratura $S_{16}$                |                                     |                        |  |  |
|-----------------------------------------------------------------|-------------------------------------|------------------------|--|--|
| Materiais:<br>manganês (ABS) - níquel (ESP) - vanádio (NE)      |                                     |                        |  |  |
| Fluxo escalar (cm <sup>-2</sup> s <sup>-1</sup> ) em $x = 9$ cm |                                     |                        |  |  |
| Combinação                                                      | $h = 0,01$ cm                       | Ordem de Classificação |  |  |
| NE - ESP - ABS                                                  | 4, 323327 $\times$ 10 <sup>-5</sup> | 1                      |  |  |
| NE-ABS-ESP                                                      | $6.824841 \times 10^{-5}$           | 6                      |  |  |
| NE-ABS-ESP                                                      | $4.921581 \times 10^{-5}$           | 2                      |  |  |
| ESP - ABS - NE                                                  | 5,796110 $\times$ 10 <sup>-5</sup>  | 4                      |  |  |
| ABS - NE - ESP                                                  | 6, 598844 $\times$ 10 <sup>-5</sup> | 5                      |  |  |
| $\overline{ABS}$ - $\overline{ESP}$ - $\overline{NE}$           | $5,086559 \times 10^{-5}$           | 3                      |  |  |

Observando-se os fluxos escalares neutrônicos no ponto  $x = 9$  cm, apresentados nas Tabelas 3, 4 e 5, percebe-se que a blindagem composta pelos materiais vanádio (NE), níquel (ESP) e manganês (ABS), nessa ordem, possui o

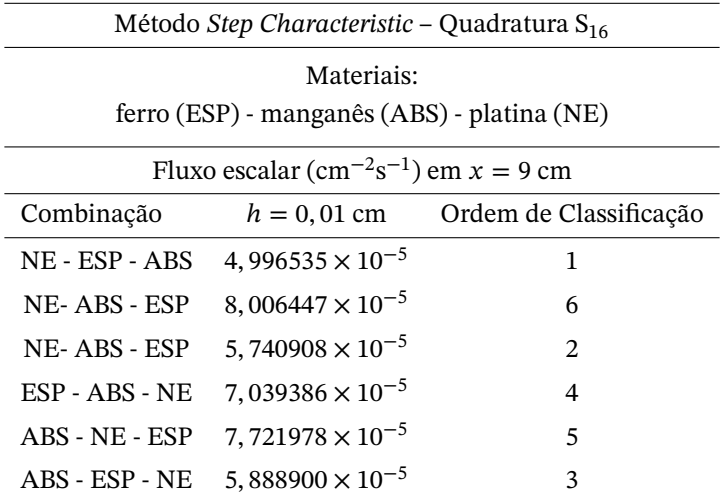

Tabela 5: Distribuição do fluxo escalar neutrônico utilizando os materiais ferro, manganês e platina - 9 cm

menor fluxo escalar neutrônico na região de interesse, sendo, então, a combinação mais adequada. Apesar disso, tal sequência de materiais não apresenta fluxo escalar neutrônico abaixo da tolerância segura. A combinação composta por ferro, manganês e vanádio mostrou-se ainda menos adequada para a realização da blindagem, pois os fluxos escalares neutrônicos, independentemente da combinação, apresentaram-se com ordem de grandeza de 1 × 10<sup>−4</sup>, acima da tolerância definida nas simulações. Tal fato pode ser explicado tendo como base a Tabela 1, onde verificase que o níquel, quando comparado ao ferro, possui uma seção de choque de absorção maior e por conta disso, quando combinado ao manganês (ABS) forma-se então uma composição mais efetiva para blindagem. Ou seja, as propriedades absorvedoras de um material espalhador influenciam consideravelmente na blindagem.

#### **3.2 Problema modelo B**

O problema modelo B também é heterogêneo, com condição de contorno prescrita  $\Psi_m(0) = 10$  para  $\mu_m > 0$  e  $\Psi_m(9) = 0$  para  $\mu_m < 0$ . A grade possui 9 cm, dividida em três regiões onde a região 1 possui 4, 5 cm, a região 2 possui 0, 1 cm e a região 3 possui 4, 4 cm, conforme a Fig. 3.

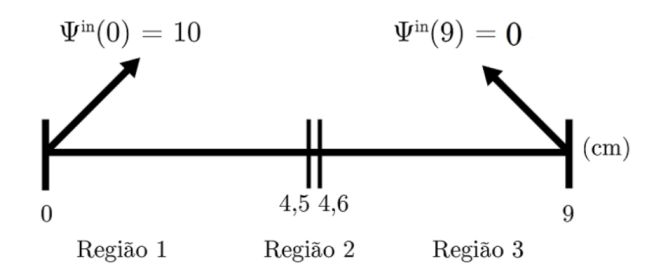

Figura 3: Problema modelo B

A única restrição nesse problema é o material boro se encontrar na região 2, devido seu alto poder de absorção e por ser o único material não metálico pesquisado neste trabalho. De acordo com os estudos feitos por outros pesquisadores [\[14\]](#page-12-3), o boro é bastante utilizado na confecção de blindagem. Dessa maneira, adotamos a estratégia que, fixado o boro na região 2, variamos os materiais espalhadores e neutros nas demais regiões. Ou seja, se escolhemos os seguintes materiais: boro (ABS), ferro (ESP) e vanádio (NE), teremos as seguintes combinações abaixo:

1. ESP - ABS - NE;

2. NE - ABS - ESP.

Essa dinâmica também foi adotada para os materiais seguintes: boro (ABS) - níquel (ESP) - vanádio (NE) e por fim, boro (ABS) - ferro (ESP) - platina (NE). Para essa simulação, a tolerância para uma blindagem segura é de 1×10<sup>−5</sup>. As Tabelas 6, 7 e 8 que apresentam os resultados obtidos para o fluxo escalar neutrônico utilizando o método *Step Characteristic* e a quadratura de Gauss-Legendre de ordem dezesseis.

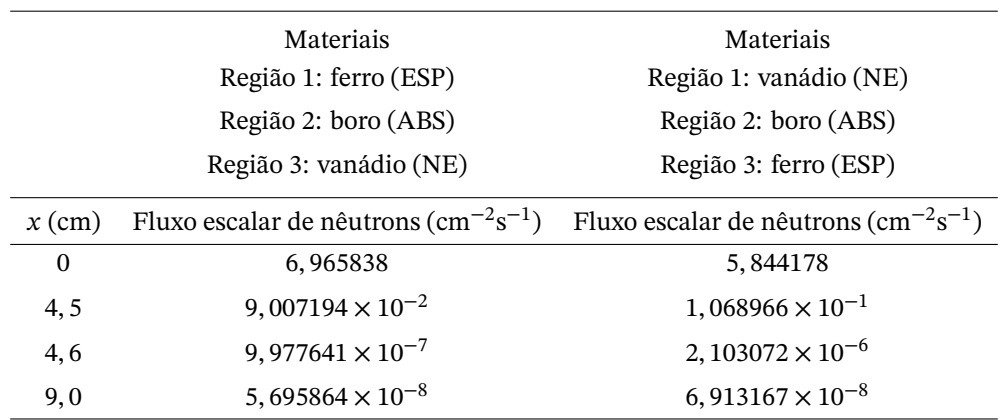

Tabela 6: Distribuição do fluxo escalar neutrônico para o problema modelo B – ferro, boro e vanádio

Tabela 7: Distribuição do fluxo escalar neutrônico para o problema modelo B - níquel, boro e vanádio

| Materiais              |                                                                         | Materiais                                                     |
|------------------------|-------------------------------------------------------------------------|---------------------------------------------------------------|
| Região 1: níquel (ESP) |                                                                         | Região 1: vanádio (NE)                                        |
| Região 2: boro (ABS)   |                                                                         | Região 2: boro (ABS)                                          |
|                        | Região 3: vanádio (NE)                                                  | Região 3: níquel (ESP)                                        |
| $x$ (cm)               | Fluxo escalar de nêutrons (cm <sup><math>-2</math>s<sup>-1</sup>)</sup> | Fluxo escalar de nêutrons (cm <sup>-2</sup> s <sup>-1</sup> ) |
| $\Omega$               | 6,888701                                                                | 5,844178                                                      |
| 4, 5                   | $5,311019 \times 10^{-3}$                                               | $1,068966 \times 10^{-1}$                                     |
| 4,6                    | $6,131874\times10^{-8}$                                                 | $2,069366 \times 10^{-6}$                                     |
| 9,0                    | $3,512427 \times 10^{-9}$                                               | $4,561673 \times 10^{-9}$                                     |
|                        |                                                                         |                                                               |

Observando os dados apresentados nas tabelas dispostas nessa seção, verifica-se que todas as combinações estudadas podem ser empregadas para uma blindagem eficiente. Além disso, identifica-se que a combinação de materiais que apresentou o menor fluxo escalar neutrônico foi níquel (ESP) - boro (ABS) - vanádio (NE), nesta sequência, sendo portanto a melhor composição para a realização da blindagem.

# **4 Considerações nais**

Neste trabalho foram apresentados estudos e simulações de problemas de fonte fixa, particularmente a blindagem de nêutrons. Com a simulação de problemas modelo pôde-se identificar o perfil do fluxo escalar de nêutrons para diferentes tipos de materiais categorizados como neutros, absorvedores e espalhadores.

Em um primeiro problema modelo, verificou-se que a melhor disposição para blindagem de nêutrons foi composta vanádio, níquel e manganês, nesta ordem. Por outro lado, mesmo sendo a melhor sequência de materiais entre os estudados, o fluxo escalar de nêutrons ficou acima do recomendado para uma blindagem segura.

Em uma nova simulação com domínio heterogêneo de 9 cm, utilizando um material altamente absorvedor – o boro, em uma fina camada (0,1 cm) – na região intermediária do domínio, foram obtidos resultados satisfatórios para os fluxos angulares e escalares, permitindo a construção de uma sequência de materiais capaz de promover uma blindagem segura.

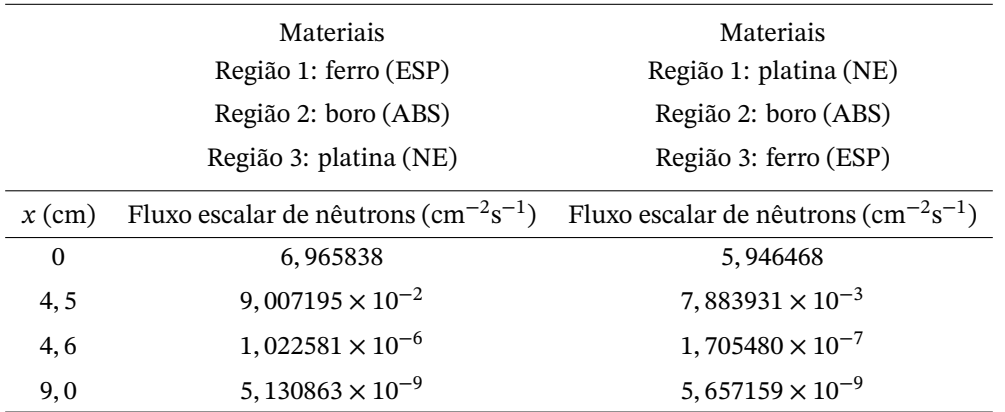

Tabela 8: Distribuição do fluxo escalar neutrônico para o problema modelo B – ferro, boro e platina

A escolha dos materiais foi baseada somente nos dados das seções de choque total e de espalhamento disponibilizados na literatura. Em trabalhos futuros, devem ser levadas em consideração outras características dos materiais, como por exemplo, o custo e o ponto de fusão, bem como características referentes à fonte de nêutrons, o meio exterior e valores reais de proteção radiológica. Propõem-se ainda simulações multidimensionais para domínios realísticos.

## **Referências**

- <span id="page-11-0"></span>[1] A. Bruno-Machado, E. Fortes, e M. Tijero, "A física da terapia de captura de nêutrons pelo boro," *Revista Brasileira de Ensino de Física*, vol. 32, no. 4, pp. 1–7, 2010. Disponível em: [http://dx.doi.org/10.1590/](http://dx.doi.org/10.1590/S1806-11172010000400003) [S1806-11172010000400003](http://dx.doi.org/10.1590/S1806-11172010000400003)
- <span id="page-11-1"></span>[2] S. F. Brandão, "Dosimetria da braquiterapia por califórnio-252 associada à captura de nêutrons pelo boro com balão moderador aplicada ao glioblastoma multiforme," Tese de doutorado, Universidade Federal de Minas Gerais, Belo Horizonte, Brasil, 2013. Disponível em:<https://repositorio.ufmg.br/handle/1843/BUBD-9G7HK7>
- <span id="page-11-2"></span>[3] L. P. Rosa, "Geração hidrelétrica, termelétrica e nuclear," *Estudos Avançados*, vol. 21, no. 59, pp. 39–58, 2007. Disponível em:<http://dx.doi.org/10.1590/S0103-40142007000100005>
- <span id="page-11-3"></span>[4] E. E. Lewis e W. Miller, *Computational Methods of Neutron Transport*, 1<sup>a</sup> ed. New York, EUA: John Wiley & Sons Inc, 1984.
- <span id="page-11-4"></span>[5] E. Larsen, "Spectral analysis of numerical methods for discrete-ordinates problems," *Transport Theory and Statistical Physic*, vol. 15, no. 4, pp. 93–116, 1986. Disponível em:<https://doi.org/10.1080/00411458608210446>
- <span id="page-11-5"></span>[6] B. Carlson e K. Lathrop, *Transport Theory: the Method of Discrete Ordinates*, 1<sup>a</sup> ed. New York, EUA: Gordon and Breach, 1968.
- <span id="page-11-6"></span>[7] S. Chandrasekhar, *Radiotive Transfer*, 1<sup>a</sup> ed. New York, EUA: Dover Publications, 1960.
- <span id="page-11-7"></span>[8] R. C. Barros, "A spectral nodal method for the solution of discrete ordinates problems in one and two dimensional cartesian geometry," Tese de doutorado, Universidade de Michigan, Michigan, EUA, 1990. Disponível em:<https://deepblue.lib.umich.edu/handle/2027.42/105093>
- <span id="page-11-8"></span>[9] F. B. S. Oliveira, "Problema inverso de reconstrução analítica aproximada da solução da equação de transporte de partículas neutras monoenergéticas em geometria unidimensional cartesiana com espalhamento isotrópico," Tese de doutorado, Programa de Pós-Graduação em Modelagem Computacional, Universidade do Estado do Rio de Janeiro, Nova Friburgo, Brasil, 2007. Disponível em: [http://www.bdtd.uerj.br/tde\\_busca/](http://www.bdtd.uerj.br/tde_busca/processaPesquisa.php?pesqExecutada=1&id=231) [processaPesquisa.php?pesqExecutada=1&id=231](http://www.bdtd.uerj.br/tde_busca/processaPesquisa.php?pesqExecutada=1&id=231)
- <span id="page-11-9"></span>[10] D. S. Dominguez, "Método espectro - nodal linear para problemas de transporte de nêutron na formulação de ordenadas discretas em geometria bidimensional cartesiana," Tese de doutorado, Programa de Pós-Graduação em Modelagem Computacional, Universidade do Estado do Rio de Janeiro, Nova Friburgo, Brasil, 2006. Disponível em: [http://www.bdtd.uerj.br/tde\\_busca/processaPesquisa.php?pesqExecutada=1&id=43](http://www.bdtd.uerj.br/tde_busca/processaPesquisa.php?pesqExecutada=1&id=43)
- <span id="page-12-0"></span>[11] J. Duderstadt e L. Hamilton, *Nuclear Reactor Analysis*, 1<sup>a</sup> ed. New Jersey, EUA: Prentice Hall, 2001.
- <span id="page-12-1"></span>[12] J. R. Lamarsh e A. J. Baratta, *Introduction to Nuclear Engineering*, 1<sup>a</sup> ed. New York, EUA: John Wiley & Sons Inc, 1975.
- <span id="page-12-2"></span>[13] A. F. N. de Salles Soares, "Doses ocupacionais devido a nêutrons em salas de aceleradores lineares de uso médico," Tese de doutorado, Universidade Federal do Rio de Janeiro, Rio de Janeiro, Brasil, 2006. Disponível em:<https://www.osti.gov/etdeweb/servlets/purl/21205839>
- <span id="page-12-3"></span>[14] J. P. M. Andia, "Remoção de boro de águas e efluentes de petróleo por adsorção," Tese de doutorado, Pontifícia Universidade Católica do Rio de Janeiro, Rio de Janeiro, Brasil, 2009. Disponível em: <https://www.maxwell.vrac.puc-rio.br/colecao.php?strSecao=resultado&nrSeq=14605@1>